## **Your Name in Pictures**

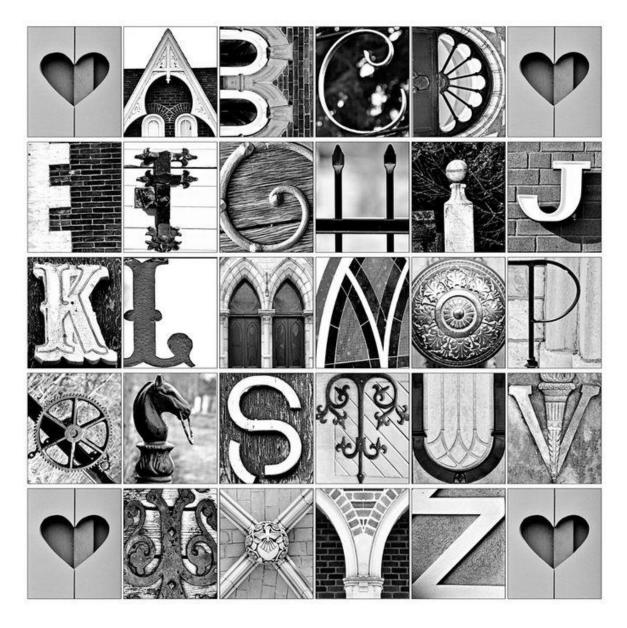

You will need to find/take pictures of things that resemble the letters of your name. You MUST alter/edit each letter (i.e. you cannot just find a letter off the internet and use that without changing it at all.).

in your entire project you must use the following Pixlr tools at least once.

- Lasso tool
- Color Adjust.....(Hue/Saturation or Brightness/Contrast)
- Scale

## Examples:

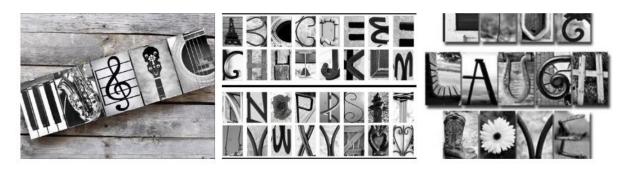